# Couldn't Install Exalate for Zendesk

Last Modified on 04/29/2024 6:36 am EDT

## **Problem**

#### **Error detail:**

Problem with provided auth information provided on app installation, please review the provided proxy user and key

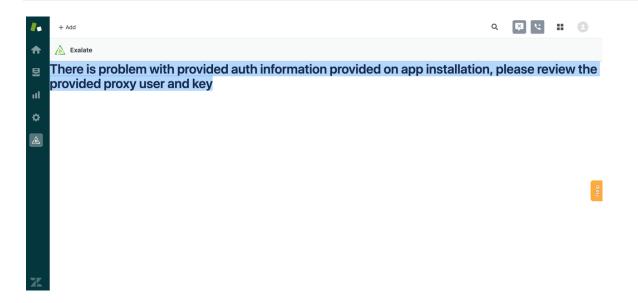

### Cause

The access token has been generated by another user. This causes an error.

### Solution

Generate the Access Token by the Exalate Proxy User.

About Us [2]

Release History C

Unable To render {include} The included page could not be found.

API Reference C

Security C

Pricing and Licensing C

Resources

Subscribe for a weekly Exalate hack C

Academy C

Blog C

YouTube Channel C

Ebooks C

Still need help?

Join our Community C

Visit our Service Desk C

Find a Partner C